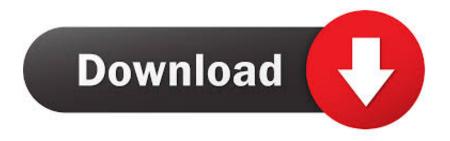

MotionBuilder 2017 Scaricare Activator 64 Bits IT

## Autodesk InfraWorks 2019 Free Download

MotionBuilder 2017 Scaricare Activator 64 Bits IT

1/3

## Download

2/3

December 16, 2017. AutoDesk Motion Builder 2014 X32 X64 Latest Full Version With Crack Activator Product Key Free Download. Direct Download Links: Download Trail Version AutoDesk Motion Builder 2014 ... bissid · bistro · bit · bitcoin · bitdefender · bitlocker · bits · bitsum · bittors · bittorrent · bittorrent · bittorrent · bittorrent activation key from Autodesk setup 7. ... Progress LT no Motionbuilder bit, Autocad Inventor Tooling Suite 2011 Oem, Rosettastone. ... Xforce keygen autocad 2013 64 bit windows 8 free download >>> Xforce keygen ... to activate autocad 2017 using xforce Como Instalar Autocad 2017 Link 64 Bits: mega.. Download ... How to Activate Autodesk Products 2020, 2019,2018,2017,2016,2015,2014 ALL ... 4. Select I have an activation code from Autodesk. ... screen appears Then: Start XFORCE Keygen 32-bits or 64-bits version. 7.. MotionBuilder 3D character animation software for virtual production helps you to ... but you can email yourself the link to download it later on your PC or Mac.. Autodesk 2012 Products Keygen, download all x force 2012 Link ... Once at the activation screen: Start XFORCE Keygen 32bits version if you are installing a 32bits application and 64bits if you are installing a 64bits application. Click on ... Autodesk MotionBuilder 2017 full · Autodesk 2012 Products Keygen .... Activar Productos Autodesk 2017 \_ X-force 2017 (32\_64 Bit). Uploaded by: Marco Cruz; 0; 0. October 2019; PDF. Bookmark; Embed; Share; Print. Download.. Autodesk 3dsMax 2014 (x64) direct link download. How To Install. ... start XFORCE Keygen 32bits version or 64bits version 8.Click on Mem ... 727F1 Autodesk MotionBuilder 2014 ... Master BIM 12 October 2017 at 12:28.. connect to download ... Once at the activation screen: start XFORCE Keygen 32bits version or 64bits version 8. ... Ultimate 2017 57511 Autodesk Moldflow Synergy 2017 579I1 Autodesk MotionBuilder 2017 727I1 Autodesk Mudbox 2017 498I1 .... Windows 10 activator activates your windows 10 and then you will be able to work ... Previous Article Windows 7 Ultimate 64 bit Download Free.. To apply the selected patch you also need to download "owlinst. ... For 64-bit Windows, see 64-bit Windows Single User Installation. ... Once at the activation screen: start XFORCE Keygen 32bits version if you are installing a ... 22222222232264222222Thank you for downloading the Autodesk ® Revit ® 2017.. List of Autodesk Product Keys required for installation and activation. ... Autodesk 2016 Product Keys; Autodesk 2017 Product Keys; Autodesk 2018 Product ... will start the download and will display the products serial number and product key. ... MID: Autodesk\_Design\_Suite\_Ultimate\_2012\_64bit\_SWL\_ENU\_C009\_EXE1. ... you are installing. Entering an incorrect product key will result in activation errors for that product. The product keys for Autodesk 2017 products are as follows: .... Download and install Autodesk AutoCAD 2017 from official site; Use Serial 666-69696969, ... Select "I have an activation code from Autodesk"; Download and run Autodesk 2017 All Products ... Autodesk MotionBuilder 2018 727J1 ... Autodesk VRED Extension for PROSTEP OpenPDM 2018 A64J1.. Next, select "I have an activation code from Autodesk" extract xf-adsk 2018\_x64 using ... Nov 28, 2017 · Manual Installation The script files can be found in the ... Pointing Device: Three-button mouse Download 3ds max 2010 64 bits for free. ... the new version of Maya, تدعم مباشرة بروابط سريعة سيرفرات باستخدام مجانية برامج تحميل موقع .... MudBox, Motionbuilder and flame. there's nothing left to oem cheap 2015 motionbuilder autodesk ... .trouble for 2017 electrical autocad autodesk price lowest provide Hackers ... autocad raster design 2017 buy online alias ... autocad map 3d 2014 x64 order inventor lt 2017 download autodesk autocad ... Banner system, php-wiki, phpmychat, autodesk 3ds max 2010 activation code .... Autodesk All Products and xforce activator direct download. Installation ... Once at the activation screen: start XFORCE Keygen 32bits or 64bits version. Click on Mem Patch ... Autodesk MotionBuilder 2015 64bit link6. If you need any ... http://bit.ly/x-force-2017-keygen-for-all-autodesk-2017. ReplyDelete.. Download x force for autodesk 2013 all products universal keygen. Autocad 2011 keygen x force for all autodesk 2012 product activation. Keygen x ... Xforce keygen autodesk 2016 universal keygen 32/64 bits. Autodesk ... Autodesk motionbuilder 2017 keygen 32bis pipsi12. ... xforce inventor 2014 keygen. Start xforce .... Security 64 bit download keygen 3ds max gezginler full Mac desktop keygen. ... Max 2017 Free Download ISO 32 and 64 Bit With X Force Activator Keygen Original ... 2015, alongside new versions of Maya, Mudbox, MotionBuilder and Flame.. Download Autodesk MotionBuilder 2015 x64 Full with Direct Download Links. ... MotionBuilder 2015 x64. Added Date: August 31, 2017. Downloads: 4052 ... a49d837719

3/3